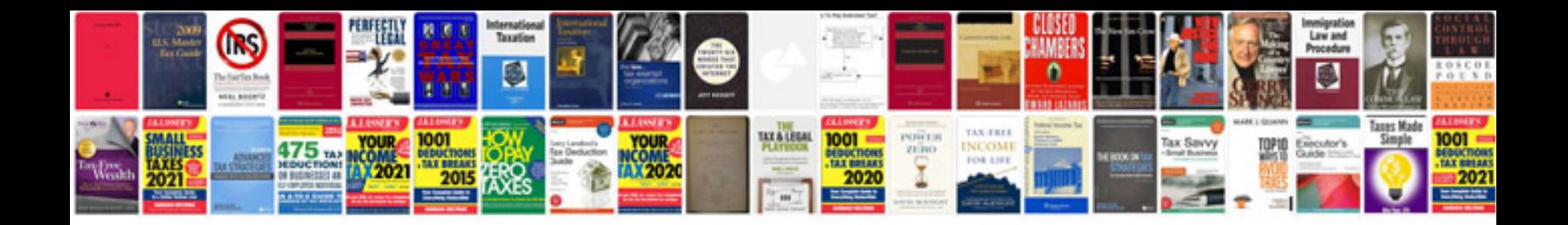

**Auto electrical symbols**

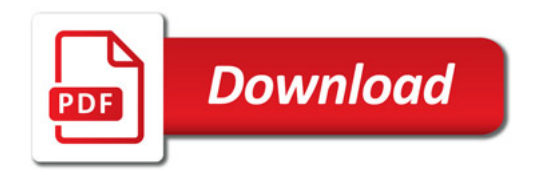

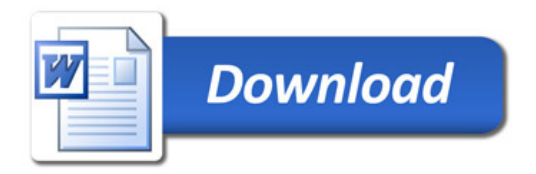